## **PRÁCTICA 5 REFERENCIAS ABSOLUTAS A CELDAS**

1- Atiende a la explicación del profesor o lee en el libro o Internet todo lo relacionado con las **referencias absolutas a celdas**. Realiza a continuación el ejemplo adjunto:

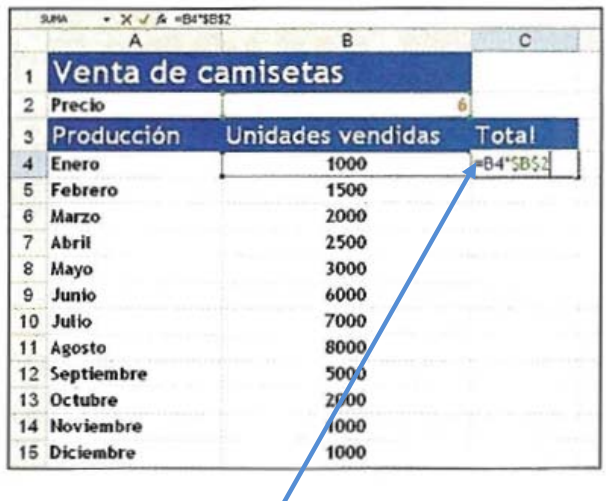

Ten en cuenta que en la celda C4 tienes que escribir la fórmula que se indica, y copiarla a continuación arrastrando hacia abajo con el **botón de autollenado**.

Cuando termines, guárdalo con el nombre *práctica 5 (referencias absolutas)*.